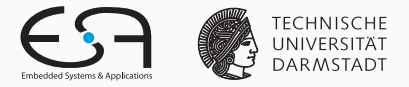

# <span id="page-0-0"></span>Improving Job Launch Rates in the TaPaSCo FPGA Middleware by Hardware/Software-Co-Design

# Carsten Heinz Jaco Hofmann Lukas Sommer Andreas Koch 2020-11-13

Embedded Systems and Applications, TU Darmstadt

- HPC workloads increasingly diverse
- Hardware accelerators for higher performance
	- GPUs
	- Vector Processors
	- FPGAs
- $\rightarrow$  Heterogeneous systems
- HPC workloads increasingly diverse
- Hardware accelerators for higher performance
	- GPUs
	- Vector Processors
	- FPGAs
- $\rightarrow$  Heterogeneous systems
	- Tools required for improved usability

# TaPaSCo

- System-on-Chip generator for FPGAs
- API for software interaction
- Toolflow for hardware generation
- Many supported FPGA platforms:
	- Xilinx Alveo U280
	- Amazon AWS F1
	- and over 10 more
- Available under open source license

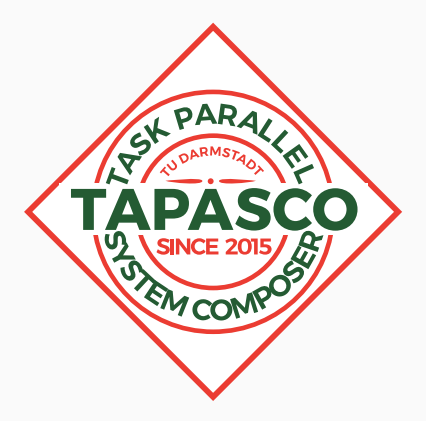

# TaPaSCo - Software API

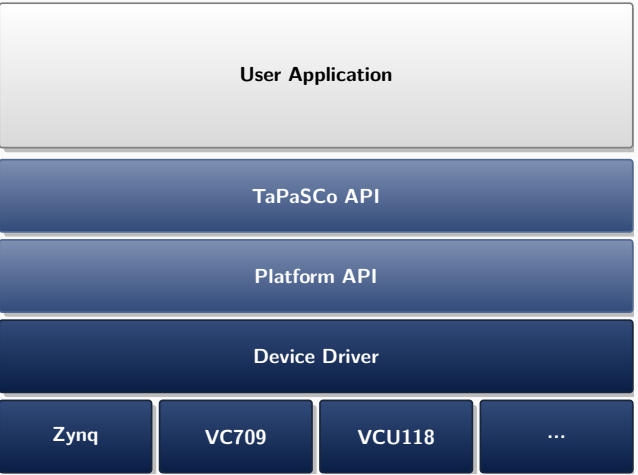

- <sup>1</sup> /\* Perform automatic initialization of first device: \*/
- <sup>2</sup> Tapasco tapasco;
- $3 \frac{\sqrt{x}}{4}$  data buffer  $\frac{x}{\sqrt{x}}$
- 4 std::vector<int>  $v = \{0, 1, \ldots\}$ :
- 5 auto buf = makeWrappedPointer(v.data(), v.size() \* sizeof(int));
- $6 \quad$  /\* Launch a TaPaSCo job \*/
- <sup>7</sup> auto myjob = tapasco.launch(KERNEL\_ID, buf);
- <sup>8</sup> /\* Wait on Future myjob for completion \*/
- <sup>9</sup> myjob();
- <sup>10</sup> ...

<sup>1</sup> /\* Perform automatic initialization of first device: \*/

- 2 Tapasco tapasco;
- $3 \frac{\sqrt{x}}{4}$  data buffer  $\frac{x}{\sqrt{x}}$
- 4 std::vector<int>  $v = \{0, 1, \ldots\}$ :
- 5 auto buf = makeWrappedPointer(v.data(), v.size() \* sizeof(int));
- $\sim$  /\* Launch a TaPaSCo job \*/
- <sup>7</sup> auto myjob = tapasco.launch(KERNEL\_ID, buf);
- <sup>8</sup> /\* Wait on Future myjob for completion \*/
- <sup>9</sup> myjob();
- <sup>10</sup> ...

- <sup>1</sup> /\* Perform automatic initialization of first device: \*/
- <sup>2</sup> Tapasco tapasco;
- $3 \frac{\sqrt{x}}{4}$  data buffer  $\frac{x}{\sqrt{x}}$
- 4 std::vector<int>  $v = \{0, 1, ... \};$
- 5 auto buf = makeWrappedPointer(v.data(), v.size() \* sizeof(int));
- $\sim$  /\* Launch a TaPaSCo job \*/
- <sup>7</sup> auto myjob = tapasco.launch(KERNEL\_ID, buf);
- <sup>8</sup> /\* Wait on Future myjob for completion \*/
- <sup>9</sup> myjob();
- <sup>10</sup> ...

- <sup>1</sup> /\* Perform automatic initialization of first device: \*/
- <sup>2</sup> Tapasco tapasco;
- $3 \frac{\sqrt{x}}{4}$  data buffer  $\frac{x}{\sqrt{x}}$
- 4 std::vector<int>  $v = \{0, 1, \ldots\};$
- 5 auto buf = makeWrappedPointer(v.data(), v.size() \* sizeof(int));
- $6 \quad$  /\* Launch a TaPaSCo job \*/
- <sup>7</sup> auto myjob = tapasco.launch(KERNEL\_ID, buf);
- <sup>8</sup> /\* Wait on Future myjob for completion \*/
- <sup>9</sup> myjob();
- <sup>10</sup> ...

- <sup>1</sup> /\* Perform automatic initialization of first device: \*/
- <sup>2</sup> Tapasco tapasco;
- $3 \frac{\sqrt{x}}{4}$  data buffer  $\frac{x}{\sqrt{x}}$
- 4 std::vector<int>  $v = \{0, 1, \ldots\}$ :
- 5 auto buf = makeWrappedPointer(v.data(), v.size() \* sizeof(int));
- <sup>6</sup> /\* Launch a TaPaSCo job \*/
- $\tau$  auto myjob = tapasco.launch(KERNEL\_ID, buf);
- $8$  /\* Wait on Future myjob for completion  $*/$
- <sup>9</sup> myjob();
- <sup>10</sup> ...

- <sup>1</sup> /\* Perform automatic initialization of first device: \*/
- <sup>2</sup> Tapasco tapasco;
- $3 \frac{\sqrt{x}}{4}$  data buffer  $\frac{x}{\sqrt{x}}$
- 4 std::vector<int>  $v = \{0, 1, \ldots\}$ :
- 5 auto buf = makeWrappedPointer(v.data(), v.size() \* sizeof(int));
- $6 \quad$  /\* Launch a TaPaSCo job \*/
- <sup>7</sup> auto myjob = tapasco.launch(KERNEL\_ID, buf);
- <sup>8</sup> /\* Wait on Future myjob for completion \*/

9  $myjob()$ ;

<sup>10</sup> ...

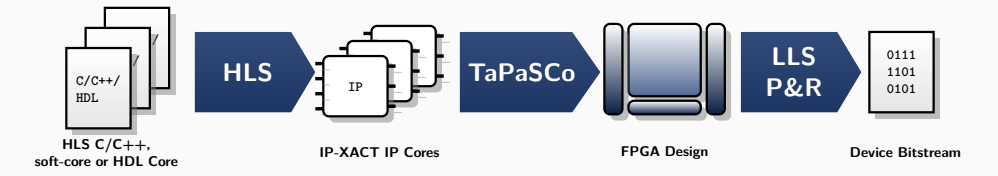

#### tapasco compose  $[\text{acc0 x 3}, \text{acc1 x 2}]$  @ 200 MHz -p AU280

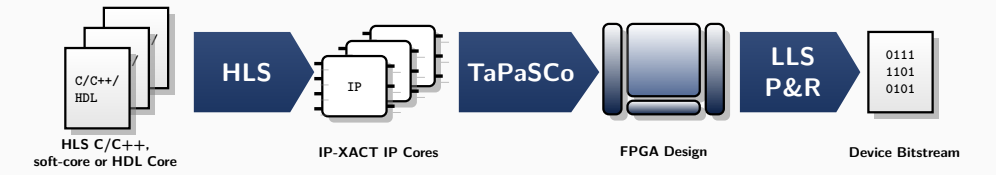

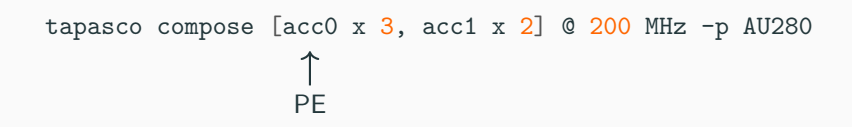

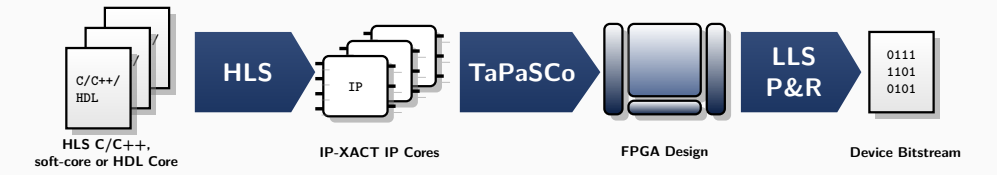

\n tapasco compose [acc0 x 3, acc1 x 2] @ 200 MHz -p AU280  
\n 
$$
\uparrow
$$
  
\n PE Count\n

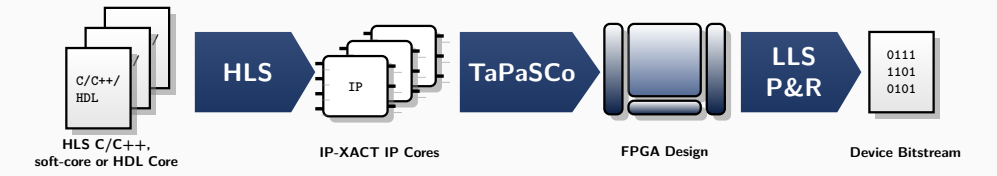

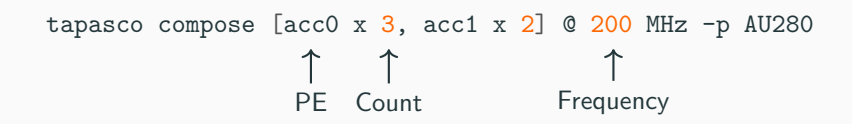

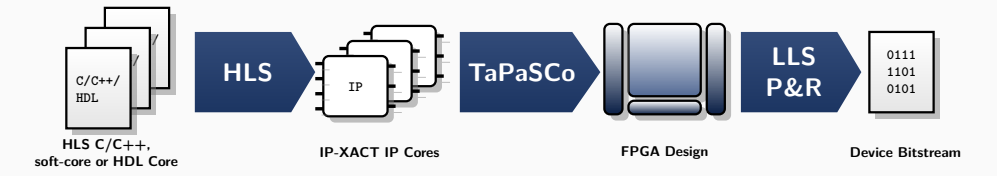

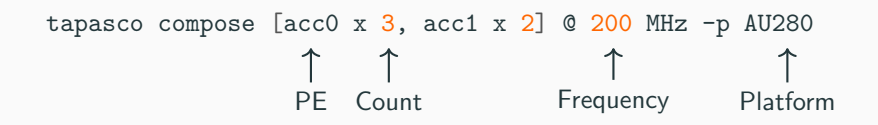

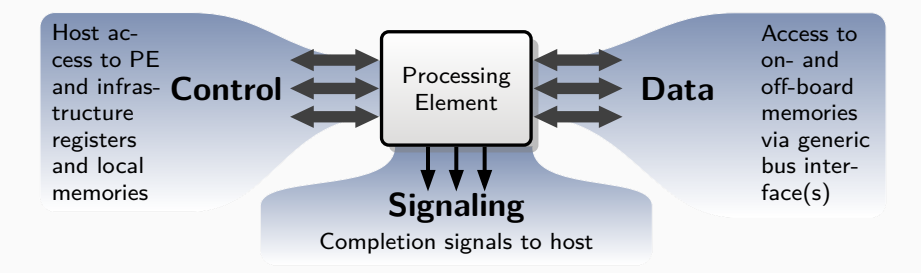

- Runtime is responsible for:
	- Initialization
	- Job Launch
	- Job Finalization
- Runtime is responsible for:
	- Initialization
	- Job Launch
	- Job Finalization
- Reimplemented in Rust
	- Improve maintainability
	- Enable safer concurrency
- C and  $C_{++}$  API provided by a Foreign-Function-Interface (FFI)
- Interrupt handling uses eventfd mechanism
- Offloading launching functionality of runtime to FPGA
	- Reduce CPU load
	- Reduce communication between host and FPGA
- Custom hardware module specific for configuration
	- Queue stores list of jobs
	- Job is launched on available processing elements
	- Barriers for synchronization

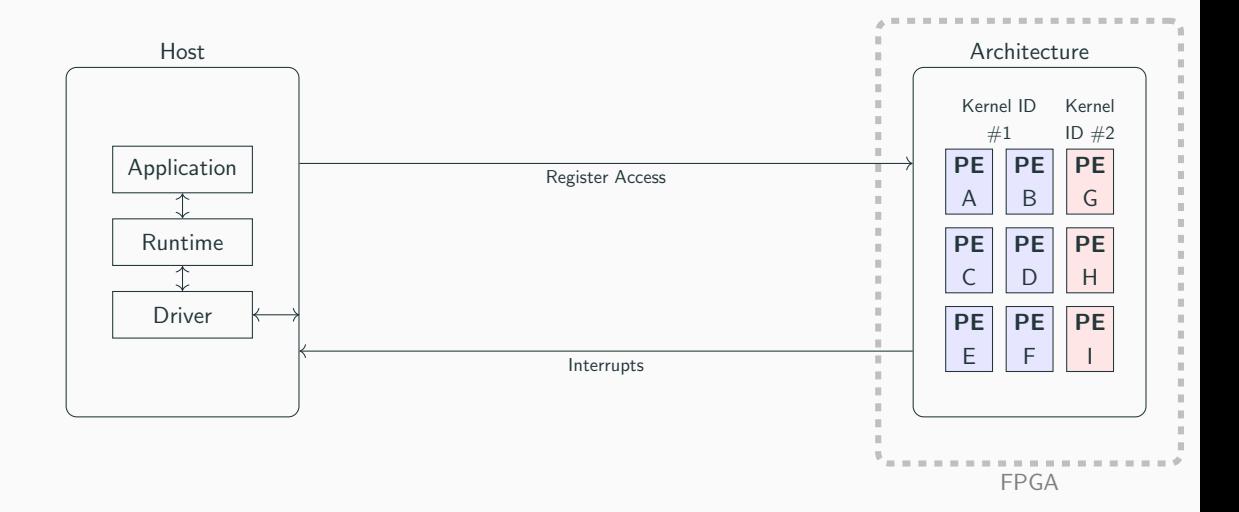

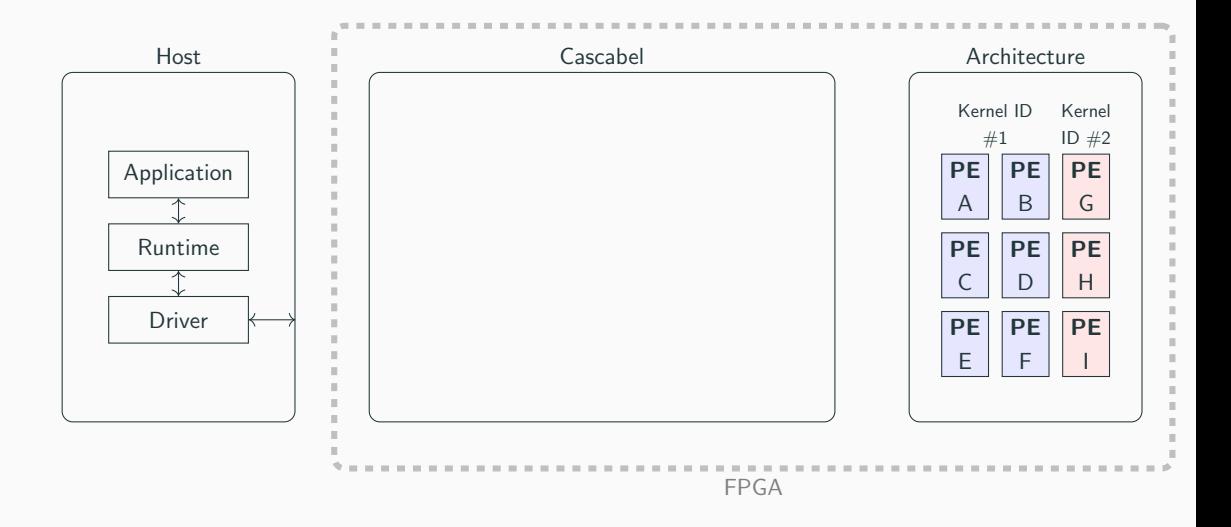

C. Heinz, J. Hofmann, L. Sommer, A. Koch (ESA, TU Darmstadt) [Improving Job Launch Rates in the TaPaSCo FPGA Middleware](#page-0-0) 9/20

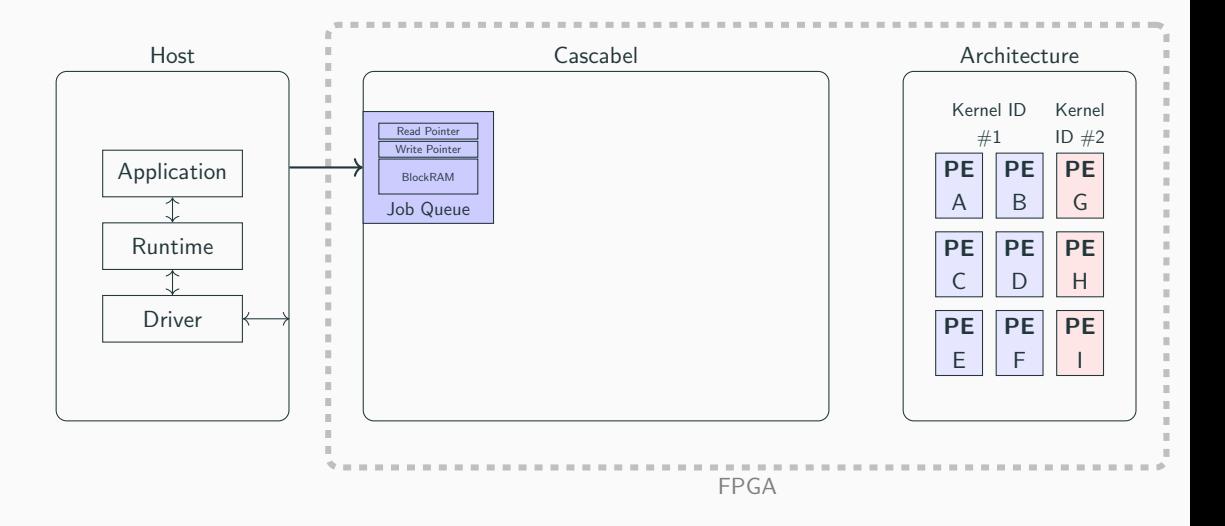

C. Heinz, J. Hofmann, L. Sommer, A. Koch (ESA, TU Darmstadt) [Improving Job Launch Rates in the TaPaSCo FPGA Middleware](#page-0-0) 9/20

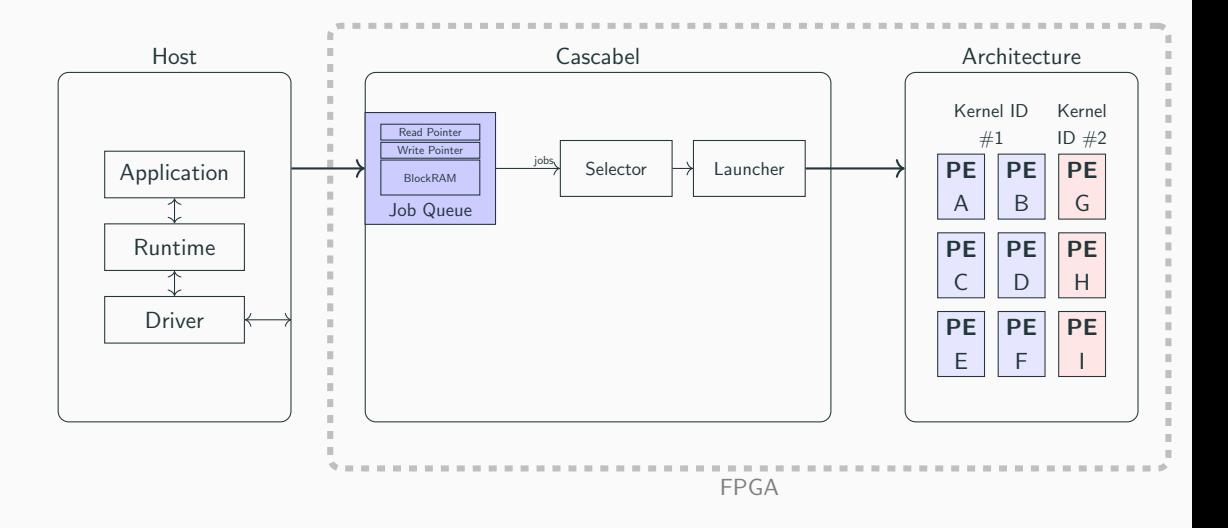

C. Heinz, J. Hofmann, L. Sommer, A. Koch (ESA, TU Darmstadt) [Improving Job Launch Rates in the TaPaSCo FPGA Middleware](#page-0-0) 9/20

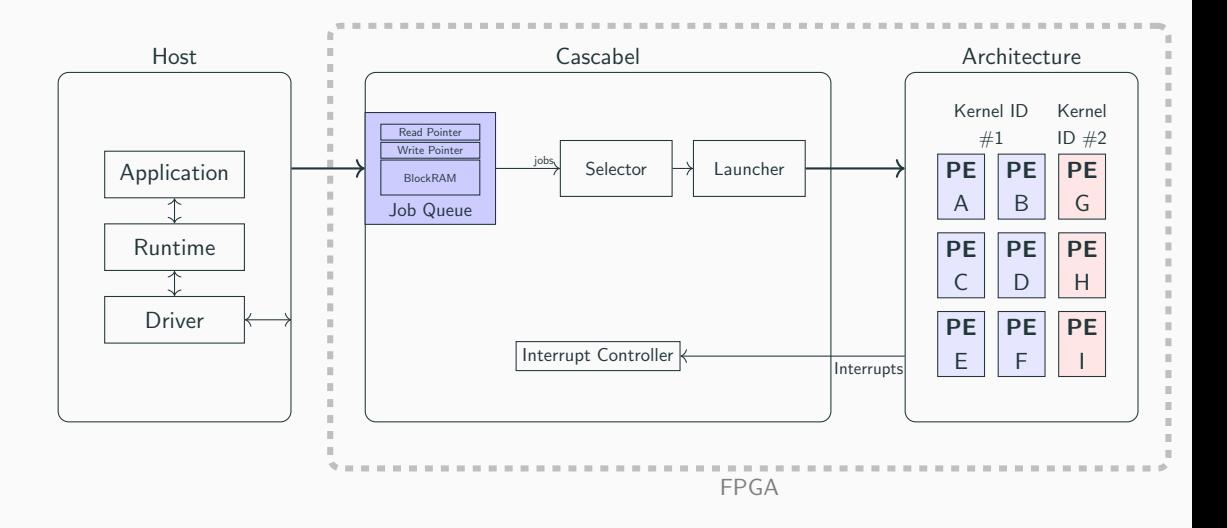

C. Heinz, J. Hofmann, L. Sommer, A. Koch (ESA, TU Darmstadt) [Improving Job Launch Rates in the TaPaSCo FPGA Middleware](#page-0-0) 9/20

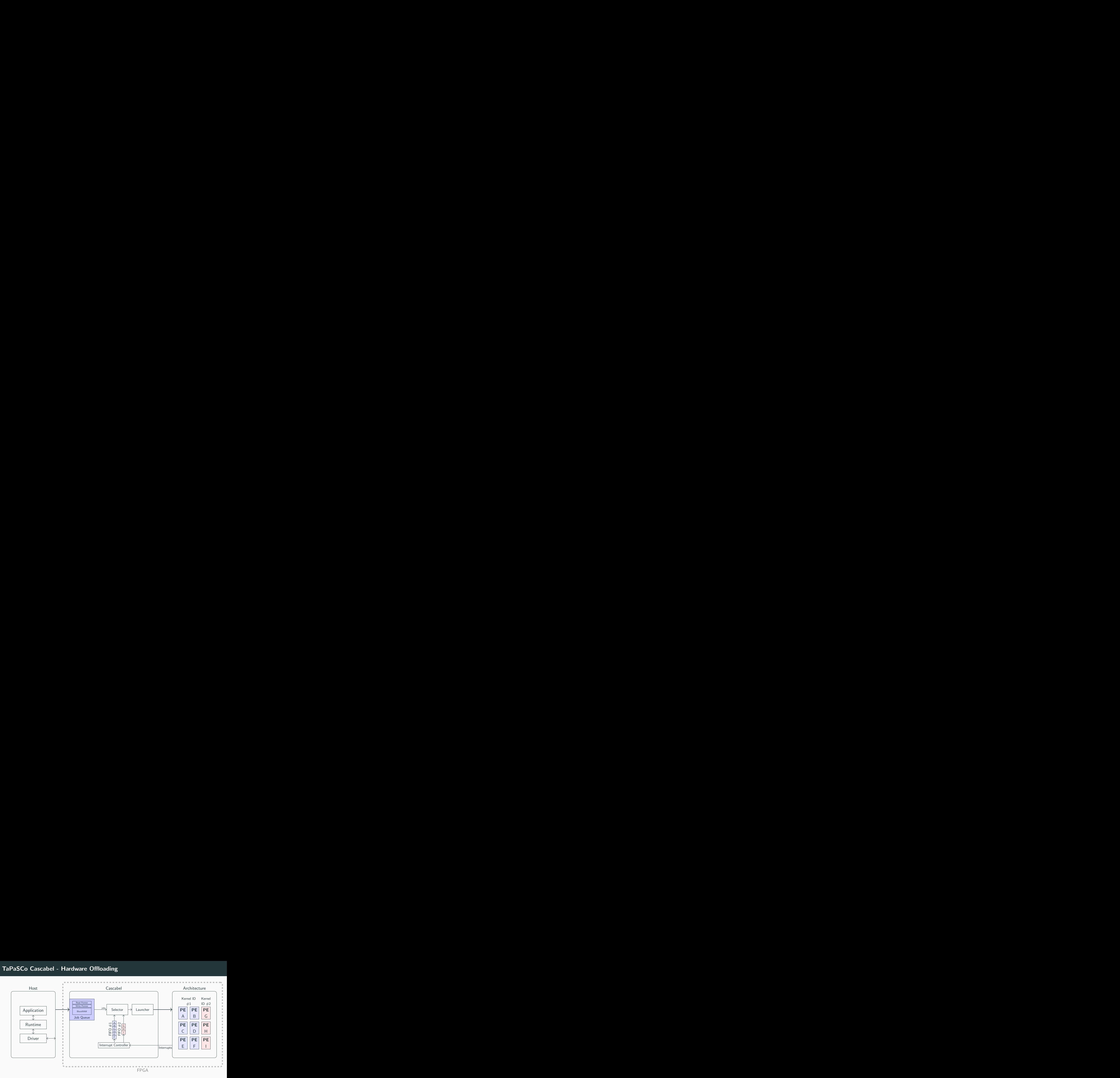

C. Heinz, J. Hofmann, L. Sommer, A. Koch (ESA, TU Darmstadt) [Improving Job Launch Rates in the TaPaSCo FPGA Middleware](#page-0-0) 9/20

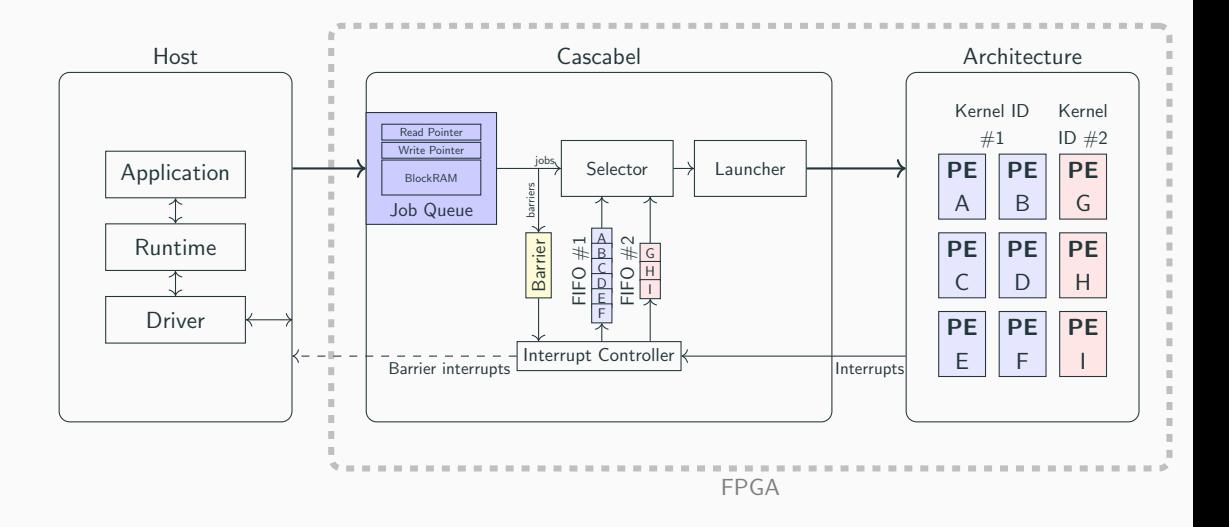

C. Heinz, J. Hofmann, L. Sommer, A. Koch (ESA, TU Darmstadt) [Improving Job Launch Rates in the TaPaSCo FPGA Middleware](#page-0-0) 9/20

- No advanced scheduling, just FIFO
- No on-chip job creation
- No inter-PE communication
- Throughput and Latency
- Array pipeline application
- Resource overhead
- Throughput and Latency
- Array pipeline application
- Resource overhead
- System:
	- FPGA: Xilinx Alveo U280
	- Host: AMD EPYC 7351P (16 cores)
	- Results for a second platform in paper

# Evaluation - Throughput

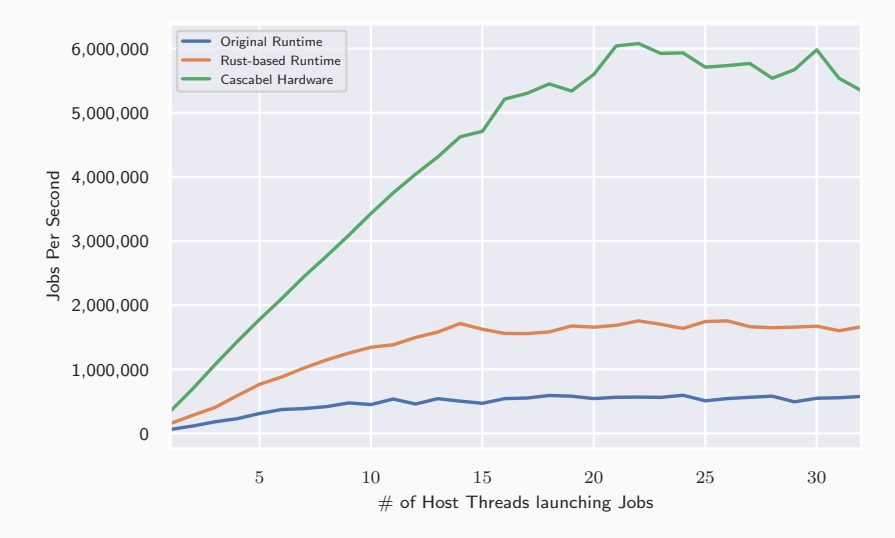

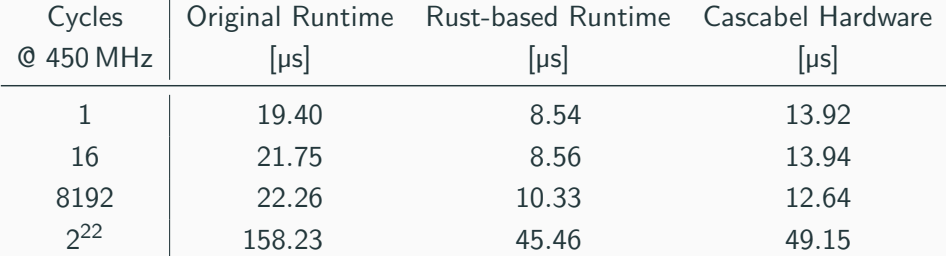

• Application with data dependencies between jobs

arrayinit

arrayupdate

arraysum

# Evaluation - Array Pipeline Application

• Application with data dependencies between jobs

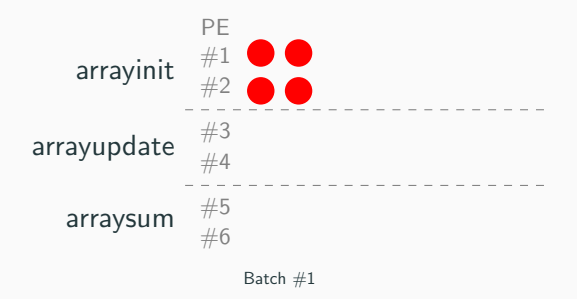

# Evaluation - Array Pipeline Application

• Application with data dependencies between jobs

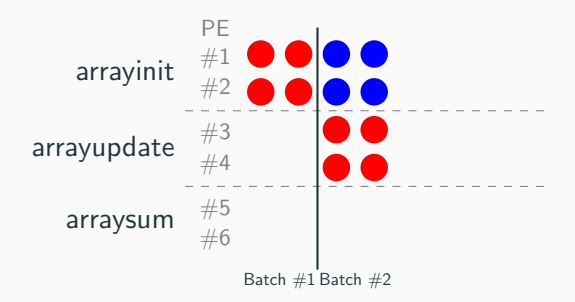

# Evaluation - Array Pipeline Application

• Application with data dependencies between jobs

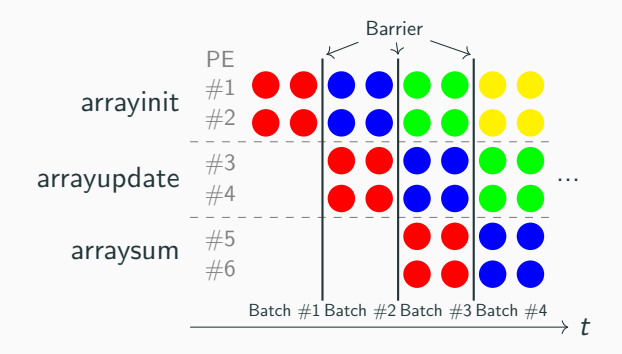

- Application with data dependencies between jobs
- Execution time for 100,000 iterations
- Single thread:
	- Rust-based runtime: 16.1 seconds
	- Cascabel: 6.25 seconds
- 8 threads:
	- Rust-based runtime: 5.7 seconds
	- Cascabel: 4.42 seconds
- Up to 2.8x speedup
- Depends on PE configuration
	- FIFOs for every Kernel type
- Always below 2% of available resources

• Increasing number of different kernels, 32 PEs in total

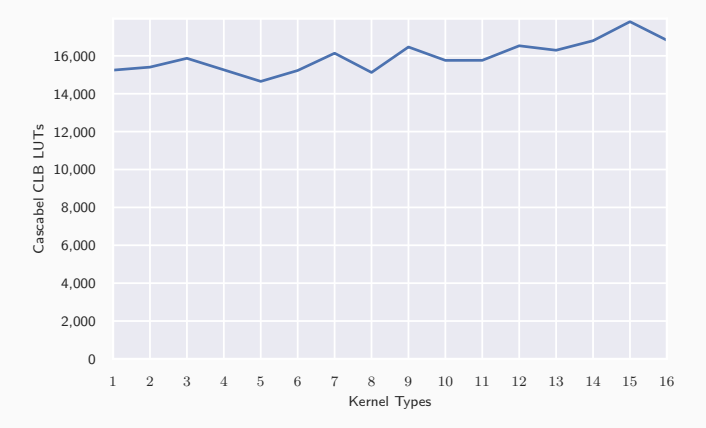

C. Heinz, J. Hofmann, L. Sommer, A. Koch (ESA, TU Darmstadt) [Improving Job Launch Rates in the TaPaSCo FPGA Middleware](#page-0-0) 17/20

• Increasing number of different kernels, 32 PEs in total

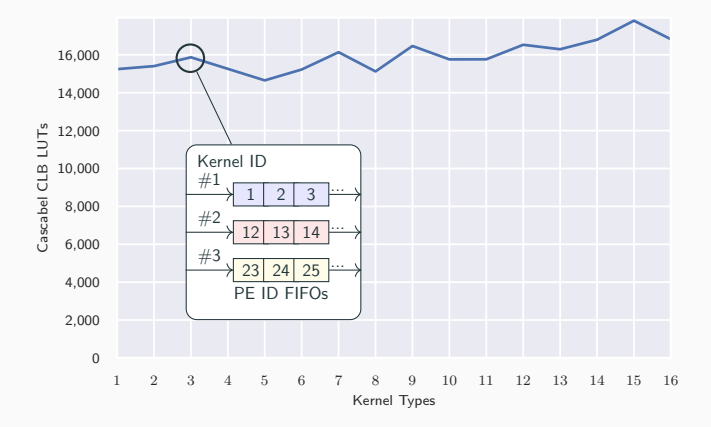

C. Heinz, J. Hofmann, L. Sommer, A. Koch (ESA, TU Darmstadt) [Improving Job Launch Rates in the TaPaSCo FPGA Middleware](#page-0-0) 17/20

• Increasing total number of PEs, four different kernels

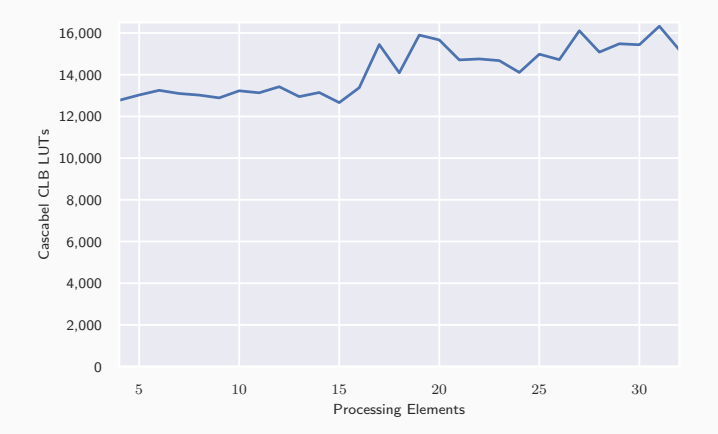

C. Heinz, J. Hofmann, L. Sommer, A. Koch (ESA, TU Darmstadt) [Improving Job Launch Rates in the TaPaSCo FPGA Middleware](#page-0-0) 18/20

• Increasing total number of PEs, four different kernels

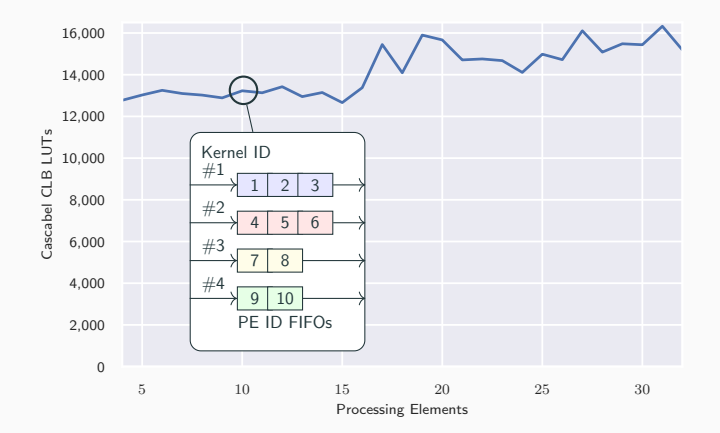

- Improved software based runtime
- Cascabel: hardware offloading of launching functionality
- Low resource overhead
- Up to 6x increase in throughput
- Future work:
	- Improve in-hardware scheduling of jobs
	- On-chip job launches

TaPaSCo is available on Github

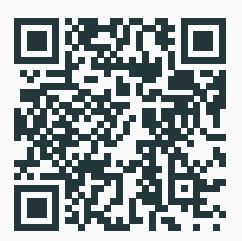

[github.com/esa-tu-darmstadt/tapasco](https://github.com/esa-tu-darmstadt/tapasco)